# МИНИСТЕРСТВО НАУКИ И ВЫСШЕГО ОБРАЗОВАНИЯ РОССИЙСКОЙ ФЕДЕРАЦИИ **ФГАОУ ВО «СИБИРСКИЙ ФЕДЕРАЛЬНЫЙ УНИВЕРСИТЕТ»**

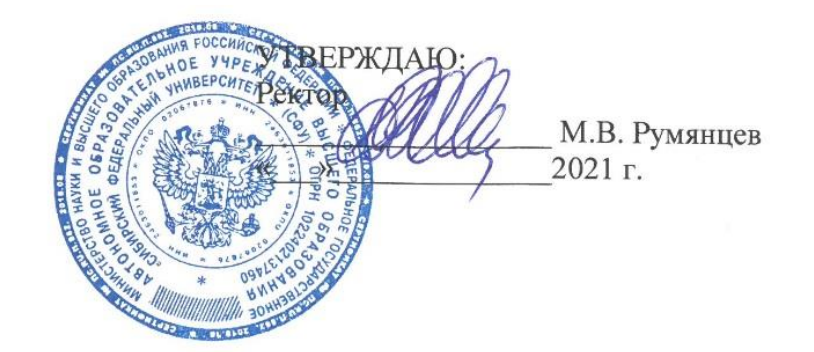

## ДОПОЛНИТЕЛЬНАЯ ПРОФЕССИОНАЛЬНАЯ ПРОГРАММА ПОВЫШЕНИЯ КВАЛИФИКАЦИИ

**«Программирование токарной и фрезерной обработки на станках с ЧПУ»**

Красноярск 2021

## І. ОБШАЯ ХАРАКТЕРИСТИКА ПРОГРАММЫ

#### 1.1. Аннотация программы

Современное машиностроительное производство предполагает наличие станков с программным числовым управлением (ЧПУ), доля которых постоянно растет. В этой связи, актуальной является задача переподготовки кадров под имеющееся станочное оборудование. Данная программа направлена на формирование у обучающихся практических навыков работы с фрезерными и токарными станками с ЧПУ, оборудованными стойками HAAS и Fanuc. Рассматриваются основные элементы стойки управления, структура управляющих программ и синтаксис языка программирования, G-коды и M-коды, а также стандартные циклы механической обработки.

### 1.2. Цель программы

Цель программы повышения квалификации - совершенствование и развитие компетенций по разработке управляющих программ токарной и фрезерной обработки с использованием стоек ЧПУ

### 1.3. Компетенции (трудовые функции)

 $\overline{R}$ соответствии  $\mathbf{c}$ профессиональным стандартом «Оператор-наладчик обрабатывающих центров с числовым программным управлением» (приказ Минтруда от 04.08.2014 N530н) России можно выделить следующие трудовые функции, на формирование и совершенствование которых направлена программа:

- А/01.2 Наладка на холостом ходу и в рабочем режиме обрабатывающих центров для обработки отверстий в деталях и поверхностей деталей по 8-14 квалитетам.
- А/02.2 Настройка технологической последовательности обработки и режимов резания, подбор режущих и измерительных инструментов и приспособлений по технологической карте.
- А/06.2 Обработка отверстий и поверхностей в деталях по 8-14 квалитетам.

### 1.4. Планируемые результаты обучения

В результате освоения программы, слушатели будут:

- 1. Использовать специальное программное обеспечение ЛЛЯ написания управляющих программ и их последующей симуляции и отладки.
- 2. Разрабатывать управляющие программы с использованием G и M кодов, доступные на конкретном технологическом оборудовании.
- 3. Налаживать станочное оборудование, а также запускать и отлаживать управляющую программу на конкретной стойке ЧПУ.

1.5. Категория слушателей: станочники токарных и фрезерных станков с ручным управлением.

### 1.6. Требования к уровню подготовки поступающего на обучение

Среднее профессиональное и/или высшее образование.

Знание процесса механической обработки резанием, реализуемого на фрезерных и токарных станках; используемого режущего и мерительного инструмента и технологической оснастки

### 1.7. Продолжительность обучения: 72 академических часа.

1.8. Форма обучения: очная.

**1.9. Требования к материально-техническому обеспечению, необходимому для реализации дополнительной профессиональной программы повышения квалификации (требования к аудитории, компьютерному классу, программному обеспечению)**

Класс с проектором, учебными стойками ЧПУ (HAAS и/или Fanuc), а также с токарными и/или фрезерными станками, обладающими стойками ЧПУ (HAAS и/или Fanuc).

**1.10. Документ об образовании:** удостоверение о повышении квалификации установленного образца

## **II. ОСНОВНОЕ СОДЕРЖАНИЕ ПРОГРАММЫ**

## **2.1. Учебно-тематический план**

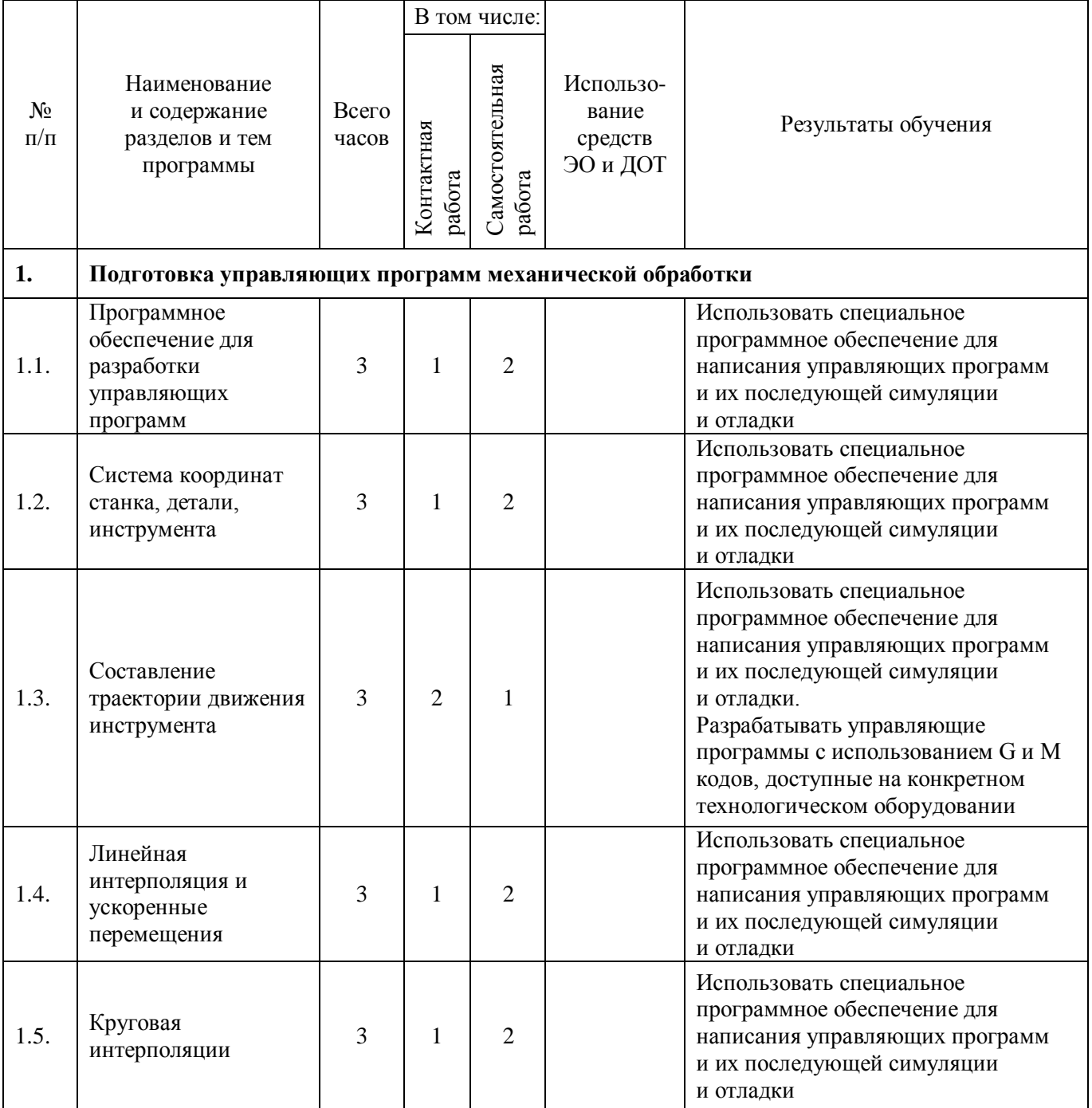

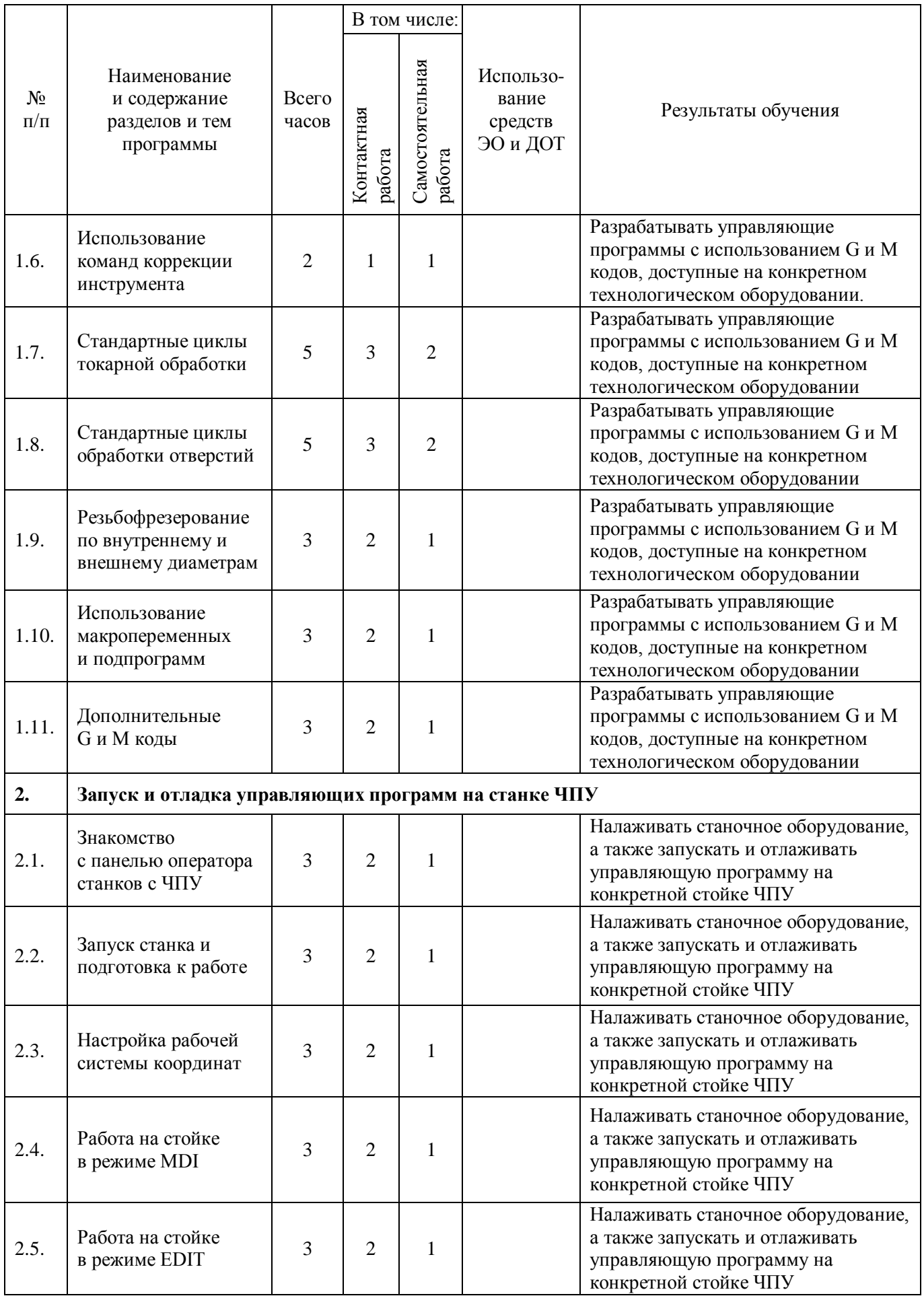

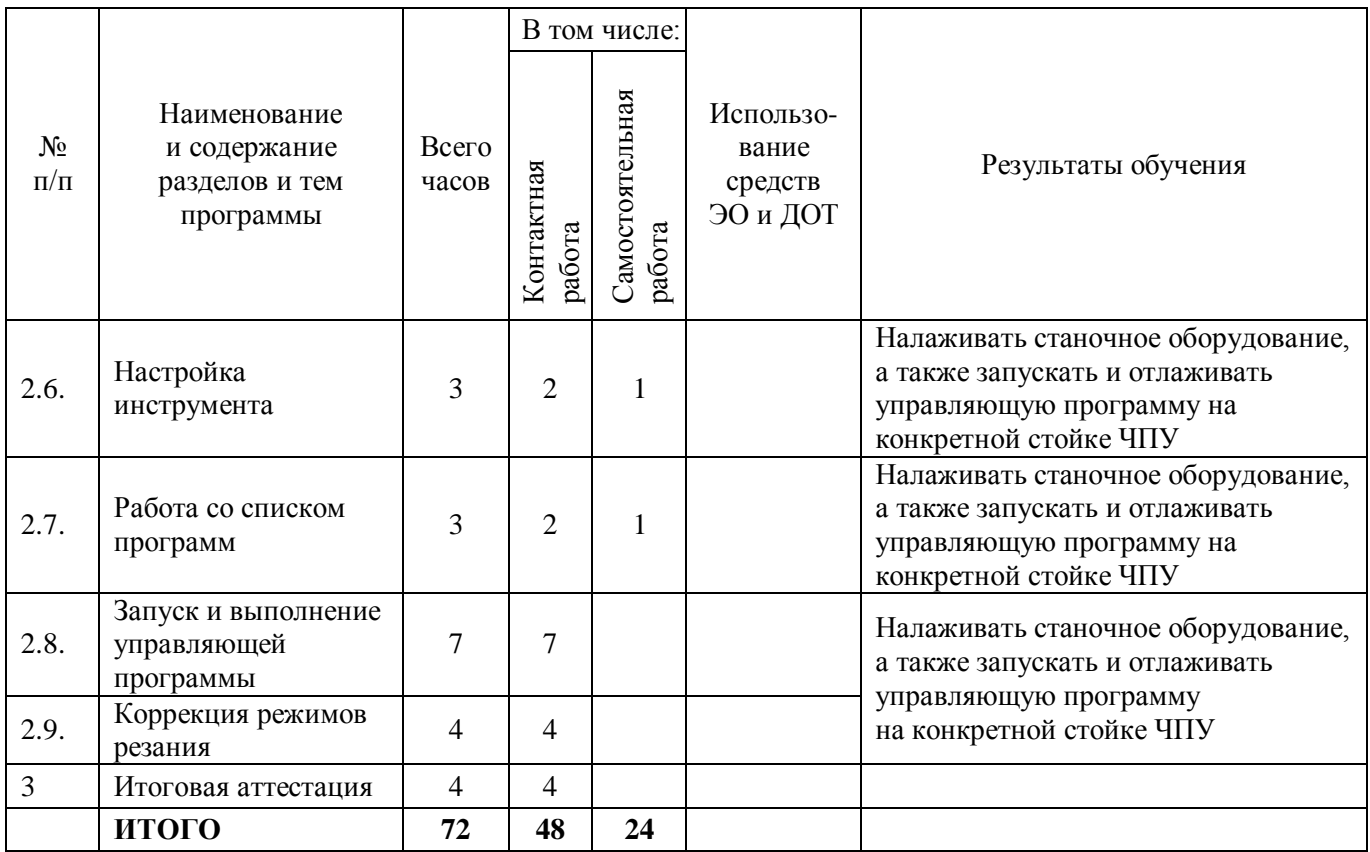

# **2.2. План учебной деятельности**

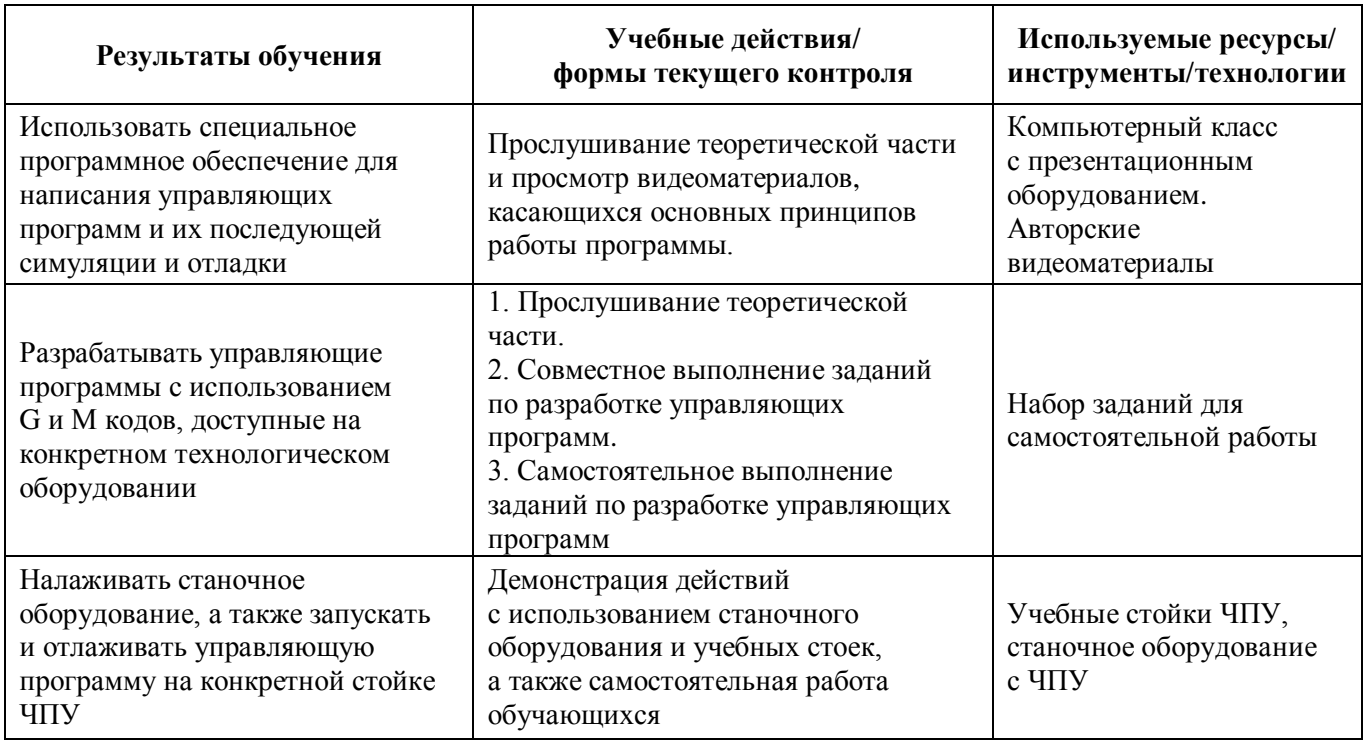

# **2.3. Виды и содержание самостоятельной работы**

Самостоятельная работа предполагается при выполнении заданий во время освоения отдельных этапов курса, а также при изучении руководств станочника.

#### **III. УЧЕБНО-МЕТОДИЧЕСКИЕ МАТЕРИАЛЫ**

**3.1. Учебно-методическое обеспечение, в т.ч. электронные ресурсы в корпоративной сети СФУ и сети Интернет**

- 1. Низкоуровневое программирование станков с ЧПУ. Низкоуровневое программирование стоек управления [Электронный ресурс]: учеб.-метод. пособие для лаб. занятий [для студентов напр. подг. 15.03.05.62 «Конструкторскотехнологическое обеспечение машиностроительных производств»] / Сиб. федер. ун-т, Политехн. ин-т; сост.: Е.А. Спирин, Я.Ю. Пикалов. – Красноярск: СФУ, 2015.
- 2. Фрезерный станок руководство оператора 2015 [Электронный ресурс]. Режим доступа[: https://www.abamet.ru/upload/HAAS/Manuals/mill\\_operators\\_manual\\_2015.pdf.](https://www.abamet.ru/upload/HAAS/Manuals/mill_operators_manual_2015.pdf)
- 3. Токарный станок руководство оператора 2015 [Электронный ресурс]. Режим доступа[: https://www.abamet.ru/upload/HAAS/Manuals/lathe-operators-manual-2015.pdf.](https://www.abamet.ru/upload/HAAS/Manuals/lathe-operators-manual-2015.pdf)
- 4. FANUC MANUAL GUIDE i 2015 [Электронный ресурс]. Режим доступа: [http://servicetex.ru/wp-content/uploads/lib/cnc/FANUC/Manual%20Guide/B-](http://servicetex.ru/wp-content/uploads/lib/cnc/FANUC/Manual%20Guide/B-63874RU_06%20MANUAL%20GUIDE%20i.pdf)[63874RU\\_06%20MANUAL%20GUIDE%20i.pdf.](http://servicetex.ru/wp-content/uploads/lib/cnc/FANUC/Manual%20Guide/B-63874RU_06%20MANUAL%20GUIDE%20i.pdf)

## **IV. ОЦЕНКА КАЧЕСТВА ОСВОЕНИЯ ПРОГРАММЫ**

#### **4.1. Формы аттестации, оценочные материалы, методические материалы**

Аттестация обучающихся проходит на основании индивидуальных самостоятельных заданиях, выполняемых на каждом этапе обучения и подтверждающих достижение образовательного результата.

#### **4.2. Требования и содержание итоговой аттестации**

Основанием для итоговой аттестации является успешное выполнение всех промежуточных и итогового заданий. При этом, итоговое задание является также индивидуальным и содержит признаки большинства изученных ранее разделов данной программы.

Программу составили:

Канд. техн. наук  $\mathcal{A}^{HD}$  Я.Ю. Пикалов

Руководитель программы:

Руководитель ЦПК БЖ, канд. техн. наук В.В. Колот